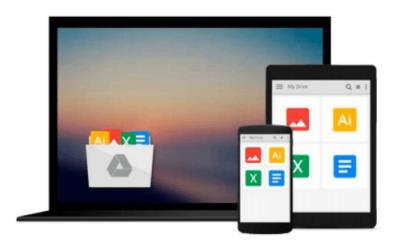

## By Robin Nixon HTML5 for iOS and Android: A Beginner's Guide (Beginner's Guide (McGraw Hill)) (1st Edition)

Download now

Click here if your download doesn"t start automatically

### By Robin Nixon HTML5 for iOS and Android: A Beginner's Guide (Beginner's Guide (McGraw Hill)) (1st Edition)

By Robin Nixon HTML5 for iOS and Android: A Beginner's Guide (Beginner's Guide (McGraw Hill)) (1st Edition)

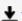

**<u>★</u>** Download By Robin Nixon HTML5 for iOS and Android: A Beginn ...pdf

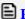

Read Online By Robin Nixon HTML5 for iOS and Android: A Begi ...pdf

Download and Read Free Online By Robin Nixon HTML5 for iOS and Android: A Beginner's Guide (Beginner's Guide (McGraw Hill)) (1st Edition)

#### From reader reviews:

#### **Karen Arsenault:**

The book By Robin Nixon HTML5 for iOS and Android: A Beginner's Guide (Beginner's Guide (McGraw Hill)) (1st Edition) gives you the sense of being enjoy for your spare time. You can utilize to make your capable far more increase. Book can to be your best friend when you getting strain or having big problem with your subject. If you can make looking at a book By Robin Nixon HTML5 for iOS and Android: A Beginner's Guide (Beginner's Guide (McGraw Hill)) (1st Edition) being your habit, you can get far more advantages, like add your own capable, increase your knowledge about a number of or all subjects. You could know everything if you like open up and read a reserve By Robin Nixon HTML5 for iOS and Android: A Beginner's Guide (Beginner's Guide (McGraw Hill)) (1st Edition). Kinds of book are several. It means that, science guide or encyclopedia or other individuals. So, how do you think about this reserve?

#### **Stuart Ross:**

The reason? Because this By Robin Nixon HTML5 for iOS and Android: A Beginner's Guide (Beginner's Guide (McGraw Hill)) (1st Edition) is an unordinary book that the inside of the book waiting for you to snap that but latter it will surprise you with the secret it inside. Reading this book beside it was fantastic author who have write the book in such amazing way makes the content inside easier to understand, entertaining approach but still convey the meaning thoroughly. So , it is good for you for not hesitating having this ever again or you going to regret it. This phenomenal book will give you a lot of gains than the other book possess such as help improving your ability and your critical thinking method. So , still want to postpone having that book? If I were you I will go to the reserve store hurriedly.

#### John Buckner:

That publication can make you to feel relax. That book By Robin Nixon HTML5 for iOS and Android: A Beginner's Guide (Beginner's Guide (McGraw Hill)) (1st Edition) was colorful and of course has pictures on the website. As we know that book By Robin Nixon HTML5 for iOS and Android: A Beginner's Guide (Beginner's Guide (McGraw Hill)) (1st Edition) has many kinds or category. Start from kids until teenagers. For example Naruto or Investigator Conan you can read and think that you are the character on there. Therefore not at all of book are generally make you bored, any it offers up you feel happy, fun and chill out. Try to choose the best book for yourself and try to like reading in which.

#### **Russell Hardison:**

Reading a e-book make you to get more knowledge from that. You can take knowledge and information from the book. Book is prepared or printed or descriptive from each source in which filled update of news. With this modern era like today, many ways to get information are available for an individual. From media social similar to newspaper, magazines, science e-book, encyclopedia, reference book, new and comic. You can add your knowledge by that book. Are you ready to spend your spare time to open your book? Or just

looking for the By Robin Nixon HTML5 for iOS and Android: A Beginner's Guide (Beginner's Guide (McGraw Hill)) (1st Edition) when you desired it?

Download and Read Online By Robin Nixon HTML5 for iOS and Android: A Beginner's Guide (Beginner's Guide (McGraw Hill)) (1st Edition) #4HWXPK9UVCD

# Read By Robin Nixon HTML5 for iOS and Android: A Beginner's Guide (Beginner's Guide (McGraw Hill)) (1st Edition) for online ebook

By Robin Nixon HTML5 for iOS and Android: A Beginner's Guide (Beginner's Guide (McGraw Hill)) (1st Edition) Free PDF d0wnl0ad, audio books, books to read, good books to read, cheap books, good books, online books, books online, book reviews epub, read books online, books to read online, online library, greatbooks to read, PDF best books to read, top books to read By Robin Nixon HTML5 for iOS and Android: A Beginner's Guide (Beginner's Guide (McGraw Hill)) (1st Edition) books to read online.

Online By Robin Nixon HTML5 for iOS and Android: A Beginner's Guide (Beginner's Guide (McGraw Hill)) (1st Edition) ebook PDF download

By Robin Nixon HTML5 for iOS and Android: A Beginner's Guide (Beginner's Guide (McGraw Hill)) (1st Edition) Doc

By Robin Nixon HTML5 for iOS and Android: A Beginner's Guide (Beginner's Guide (McGraw Hill)) (1st Edition) Mobipocket

By Robin Nixon HTML5 for iOS and Android: A Beginner's Guide (Beginner's Guide (McGraw Hill)) (1st Edition) EPub